# *Логические основы работы компьютера*

## Булева алгебра (Алгебра логики) - это:

математический аппарат, с помощью которого записывают, вычисляют, упрощают и преобразовывают логические высказывания

Джордж Буль (английский математик, XIX век) разработал основы алгебры, в которой используются только 0 и 1 (алгебра логики, булева алгебра).

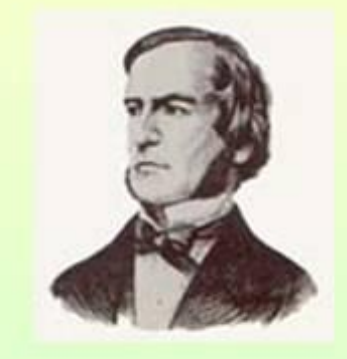

Результат выполнения логической операции можно представить как истинность (1) или ложность (0) некоторого высказывания.

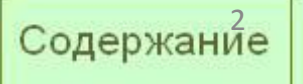

*Поначалу булева алгебра не имела никакого практического значения. Однако уже в XX веке ее положения нашли применение в разработке различных электронных схем. Законы и аппарат алгебры логики стали использоваться при проектировании различных частей компьютеров (память, процессор).*

Алгебра логики оперирует с высказываниями. Под *высказыванием* понимают повествовательное предложение, относительно которого имеет смысл говорить, истинно оно или ложно. Над высказываниями можно производить определенные логические операции, в результате которых получаются новые высказывания. Наиболее часто используются логические операции, выражаемые словами «не», «и», «или».

Логические операции удобно описывать так называемыми таблицами истинности, в которых отражают результаты вычислений сложных высказываний при различных значениях исходных простых высказываний. Простые высказывания обозначаются переменными (например, А и В).

*Конъюнкция (логическое умножение)*

#### *Конъюнкция (логическое умножение)*

Сложное высказывание *А & В* истинно только в том случае, когда истинны оба входящих в него высказывания. Истинность такого высказывания задается следующей таблицей:

Обозначим 0 – ложь, 1 – истина

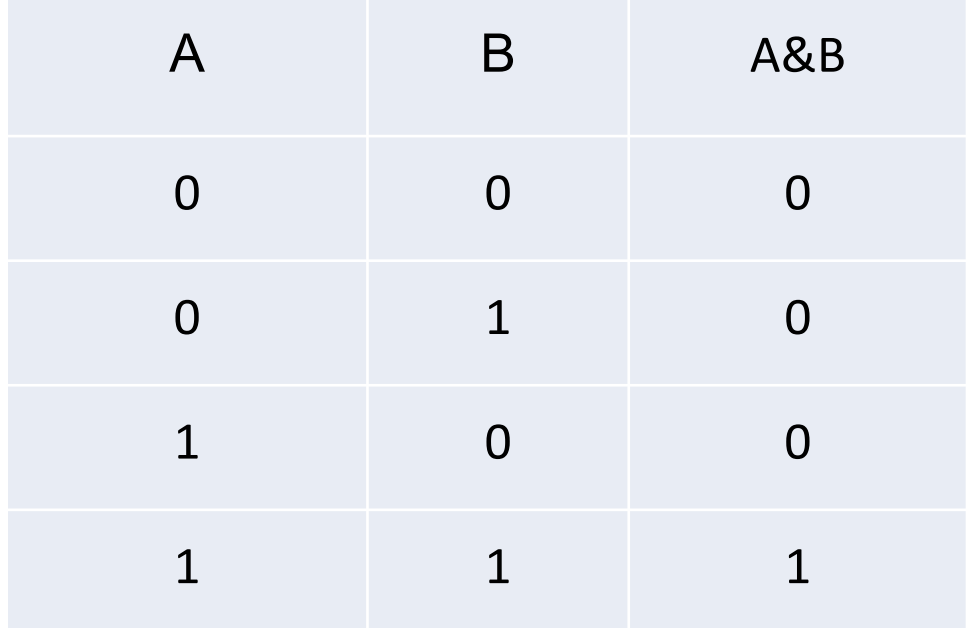

*Дизъюнкция (логическое сложение)*

#### *Дизъюнкция (логическое сложение)*

Сложное высказывание A ∨ В истинно, если истинно хотя бы одно из входящих в него высказываний. Таблица истинности для логической суммы высказываний имеет вид:

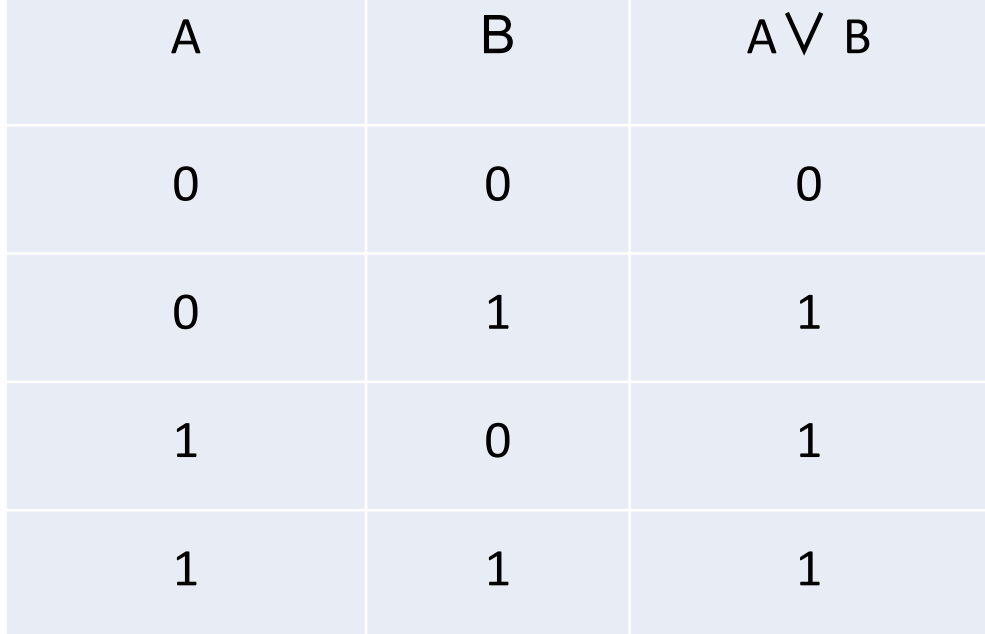

*Инверсия (логическое отрицание)*

### *Инверсия (логическое отрицание)* Присоединение частицы **НЕ (NOT)** к данному высказыванию называется операцией отрицания (инверсии). Она обозначается *Ā* (или ¬*А*)и читается *не А* . Если высказывание *А* истинно, то *В* ложно, и наоборот. Таблица ИСТИННОСТИ В ЭТОМ СПИНОС ИМАССТ РИД:

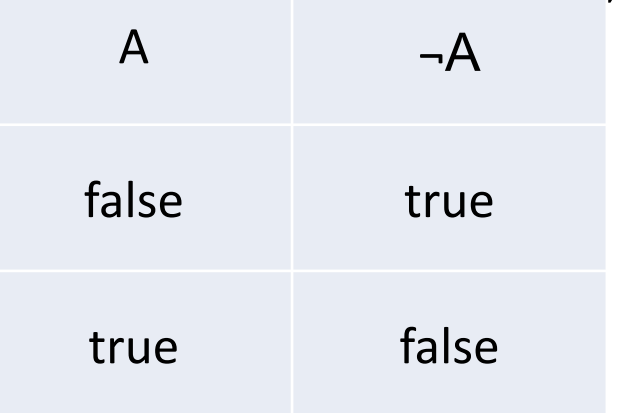

Обозначения логических операций И, ИЛИ и НЕ в классической математической логике (∨,∧, ¬) интуитивно непонятны, не проявляют аналогии с обычной алгеброй.

- Альтернативные обозначения «НЕ» черта сверху;
- «И» знак умножения (**логическое умножение**);
- «ИЛИ» знак «+» (**логическое сложение**).

## Продемонстрируем мощь альтернативных обозначений логических операций:

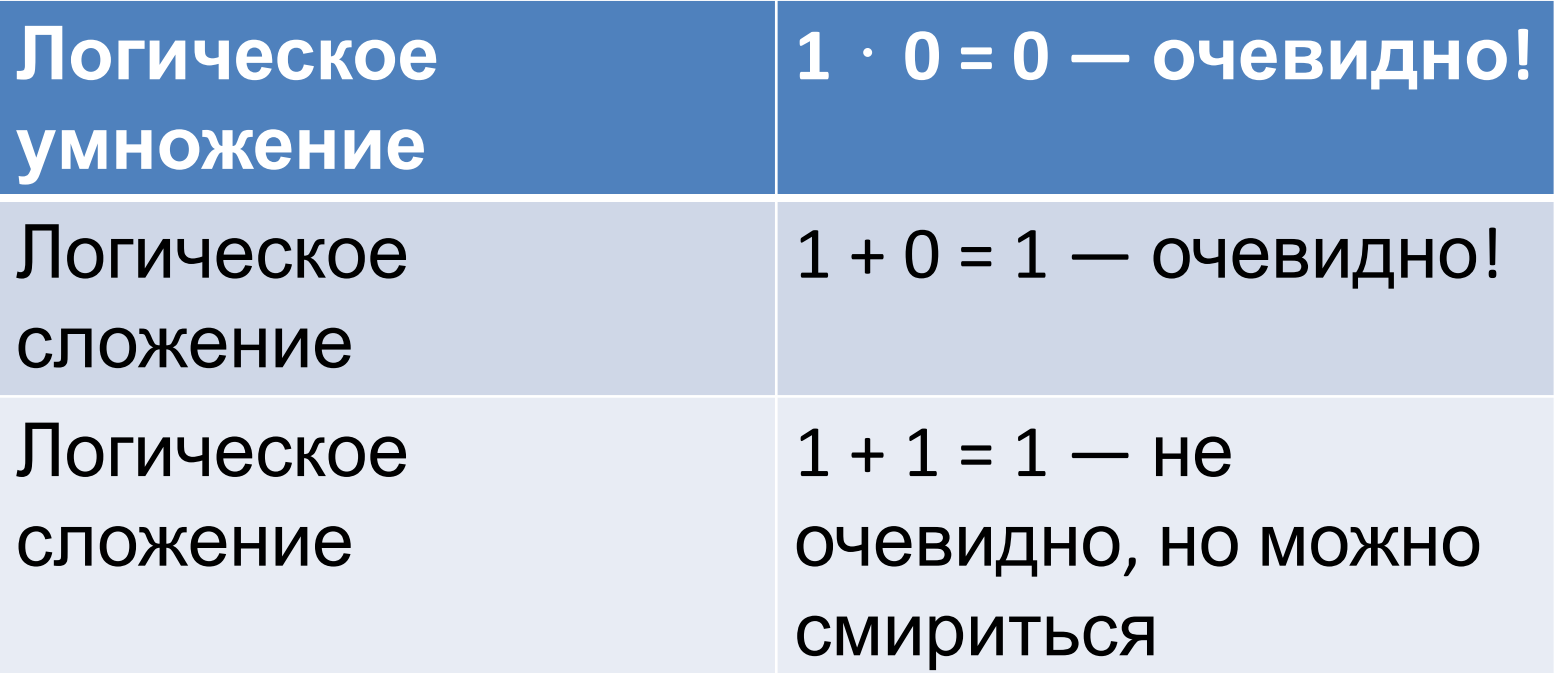

# Примеры логических операций

- **ИСТИНА** ЛОЖЬ
- $a = 2\pi ac$ ная а = согласная
- $A = HE$  согласная

 $A = HE$  гласная

 $(A = 2\pi a$ сная) И (О = гласная) (А = гласная) И (З = гласная) (А = гласная) ИЛИ (3 = гласная) (А = согласная) ИЛИ (3 = гласная)

#### *Закрепление материала*

- 1)  $1 -$  чётное
- 2) 28 чётное
- 3) НЕ (2 чётное)
- 4) (2 чётное) И (3 чётное)
- 5) НЕ (2 чётное) ИЛИ (3 чётное)
- 6) НЕ ((2 чётное) ИЛИ (3 чётное))